## **PARA ACESSAR AO SUAP**

## https://suap.ifbaiano.edu.br

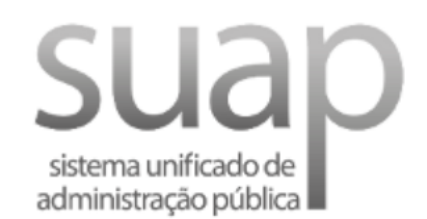

Usuário:

Senha:

Acessar

Esqueceu ou deseja alterar sua senha?

## Usuário: **MATRÍCULA** Senha: **If@CPF DO ALUNO (sem os pontos)**

## **NÚMERO DE MATRÍCULA ENCONTRA-SE NA SRA**